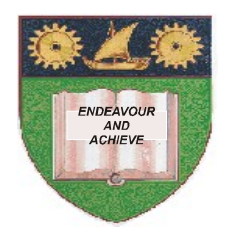

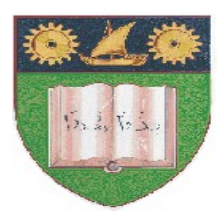

# **THE MOMBASA POLYTECHNIC UNIVERSITY COLLEGE**

(A Constituent College of Jkuat)

## *Faculty of Engineering and Technology*

## DEPARTMENT OF ELECTRICAL AND ELECTRONIC ENGINEERING

### **DIPLOMA IN TECHNOLOGY DEPE, DCSE, DTIE, DEAE**

# EEE 2257: PROGRAMMING & SOFTWARE ENGINEERING

### **SPECIAL/SUPPLEMENTARY EXAMINATION**

**SERIES:** OCTOBER 2011

**TIME:** 2 HOURS

#### **Instructions to Candidates:**

You should have the following for this examination

*Answer booklet*

This paper consists of **FIVE** questions. Answer question **ONE (COMPULSORY)** in section **A** and any other **TWO** questions from section **B**

Maximum marks for each part of a question are clearly shown.

#### This paper consists of **THREE** printed pages **SECTION A (COMPULSORY)**

#### **Question 1**

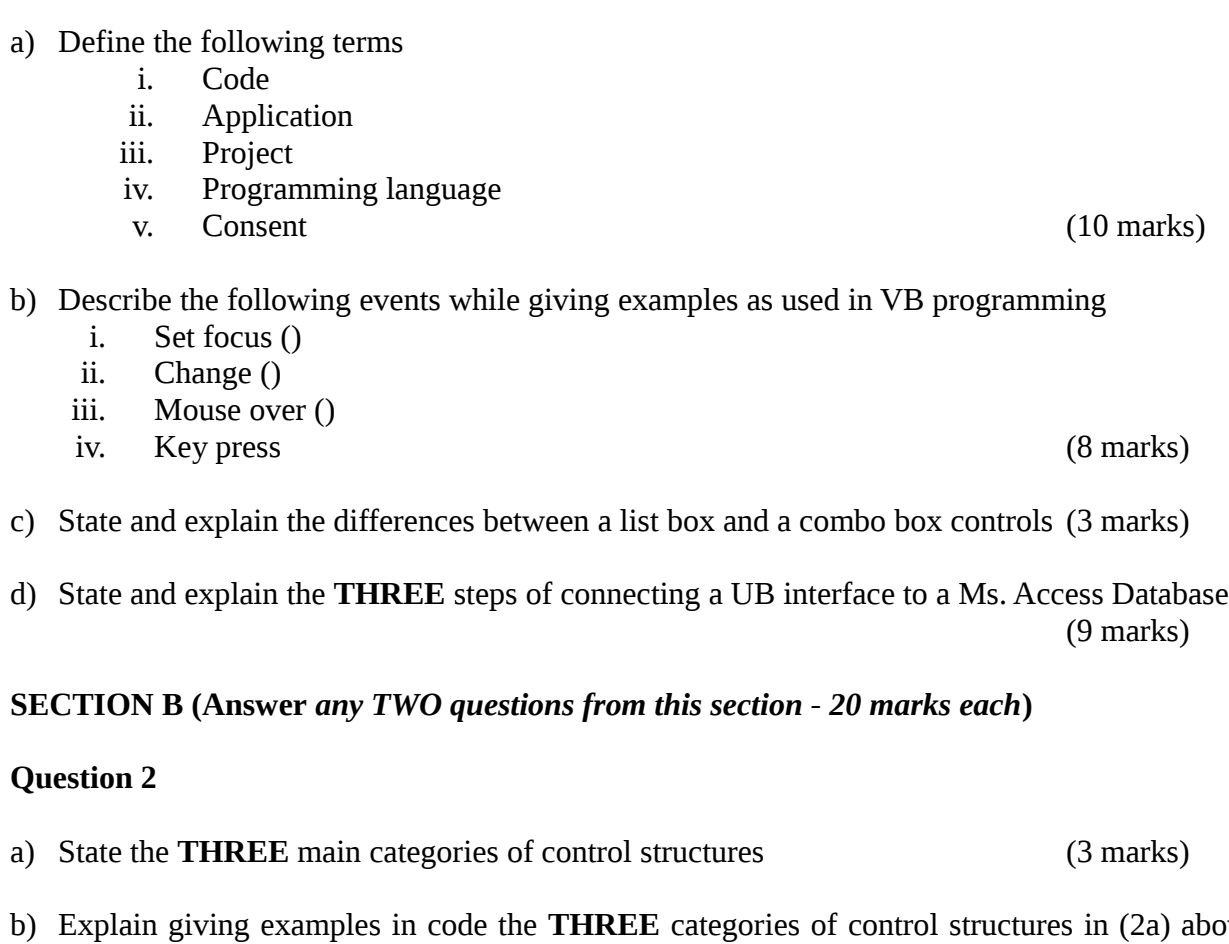

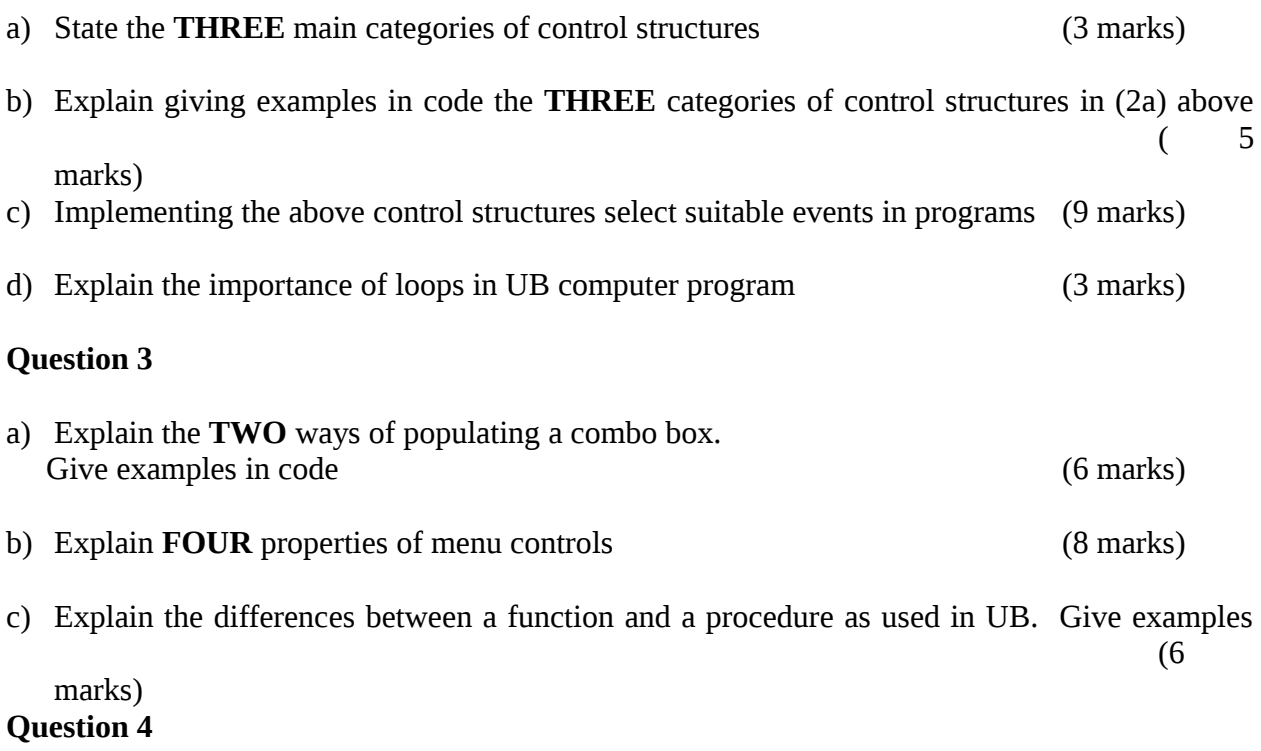

a) Write a VB program that executes to produce the following

- i. Sum of two numbers
- ii. Product of two numbers
- iii. Quotient of two numbers
- iv. Remainder of a division of two numbers
- v. Square of the sum of the two numbers (20 marks)

#### **Question 5**

- a) Write a while wend VB program that prints "VN programming 'is fun' 25 times on the debug window (6 marks)
- b) Explain the **THREE** ways of declaring variables in VB. Give examples (9 marks)
- c) State any **FIVE** rules applied when naming variables in VB (5 marks)